# **LE STORYBOARD**

## **QU'EST-CE QUE C'EST ?**

Le storyboard est « le plan » du cours, un document qui contient non seulement le contenu mais également tous les autres éléments : le graphisme, les vidéos, les scripts de narration, les questions d'un quiz, etc. Il permet au concepteur de visualiser les différentes scènes, textes, animations, images/illustrations/dessins, questions, etc. et aux experts et/ou commanditaires de commenter tous ces éléments avant de passer au développement.

Le but d'un storyboard est double : d'un côté permet au concepteur d'organiser le contenu et de l'autre lui permet de communiquer le "plan" du cours aux experts et aux commanditaires. Il permet également de réviser les différentes parties avant de commencer le développement.

Le storyboard nous aide à avoir une approche cohérente tout au long du cours, il est le plan pour séquencer le contenu, appliquer un style cohérent, concevoir des activités pédagogiques significatives, donner des commentaires ou des instructions à l'apprenant, etc.

Quand on travaille en équipe, une fois le storyboard approuvé, il peut être facilement distribué aux différents membres : graphistes, producteurs de médias, etc., afin qu'ils puissent faire leur part simultanément, et ainsi raccourcir le temps de développement global.

Il existe plusieurs types de storyboard et le format utilisé dépend du contexte. Quel que ce soit le choix, voici une liste d'erreurs à éviter et astuces à retenir pour développer des storyboards efficaces.

# **4 ERREURS A EVITER**

### **ERREUR #1 : Inclure trop de contenu dans chaque écran**

Les apprenants peuvent prêter attention seulement à quelques éléments à la fois. Il est impératif de réduire la charge cognitive. Le cerveau humain traite de manière différente les informations textuelles et visuelles. Il est donc important de limiter l'utilisation de ces éléments dans le même écran.

Il est préférable de décomposer le contenu d'un module en plusieurs activités de microapprentissage qui sont donc plus digestes pour les apprenants ou d'étaler le contenu sur plusieurs écrans/pages.

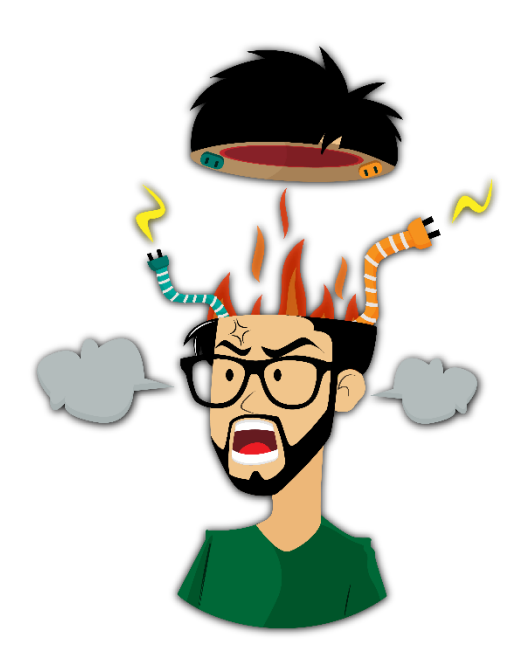

*Limitez la surcharge cognitive*

Utilisez, quand approprié, des listes à puce ; des images, graphiques, icônes et sous-titres pour décomposer le texte. Ajoutez des ressources externes, téléchargeables, qui peuvent être consulté séparément.

## **ERREUR #2 : Utiliser des images non pertinentes**

Les images utilisées doivent être liées au contenu du module. L'apprenant doit pouvoir faire des liens entre les images et le texte et assimiler les informations rapidement.

Si le texte à l'écran décrit le cycle de l'eau, vous pouvez inclure une image avec des qui illustre ce cycle de manière claire et compréhensible, comme dans l'exemple ci-dessous.

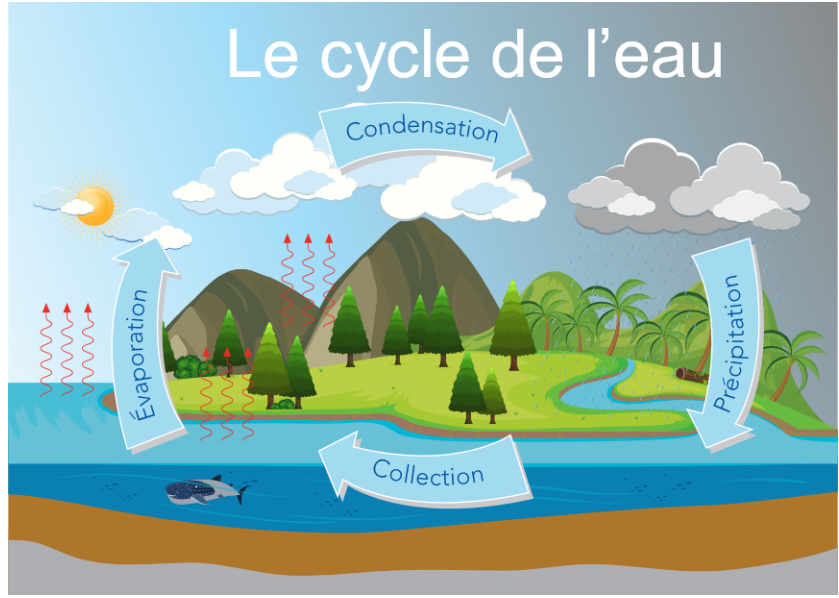

 *Utilisez des images pertinentes*

Il est également préférable d'intégrer les mots dans les images (par exemple en étiquetant les parties de l'image), au lieu d'avoir les images et le texte séparés sur l'écran avec, par exemple, des légendes, comme dans l'image ci-dessous.

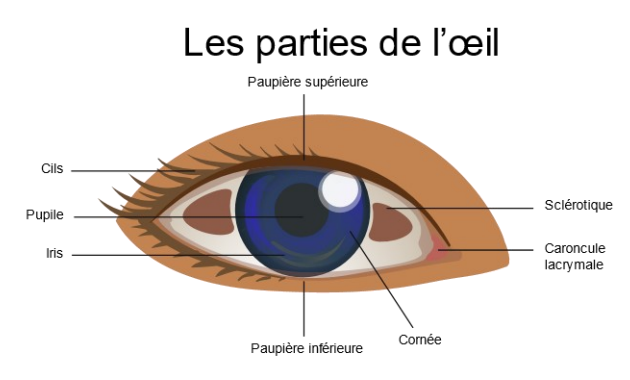

*Utilisez des étiquettes sur les images*

### **ERREUR #3 : Inclure longues sections narrées**

Utiliser une narration peut se révéler un moyen efficace pour améliorer un cours e-learning parce que l'engagement peut être boosté. Cependant, quand utilisé de manière erronée, il peut avoir l'effet contraire et réduire l'apprentissage. Une narration trop longue peut ennuyer les apprenants et les distraire.

Il est recommandé de couper les animations accompagnées de narrations en plusieurs parties, en laissant à l'apprenant le contrôle sur la progression de la présentation. De cette manière l'effet sur le transfert de connaissance devient important. La narration peut être également utilisé pour accompagner l'apprenant. L'audio, le texte et les images à l'écran doivent être liés mais l'audio ne doit pas correspondre exactement au texte à l'écran !

∥տ∥խվօ politional

*Coupez la narration en plusieurs parties*

#### **ERREUR #4 : Toujours utiliser la même mise en page**

Lors de la création d'un storyboard l'aspect visuel du cours est également développé. L'objectif est d'être cohérent tout au long des écrans : utiliser la même police, la même palette de couleurs, etc. Au même temps la mise en page ne doit pas être identique pour chaque écran ! Il est recommandé de donner de l'unicité à chaque page, tout en gardant la cohésion visuelle.

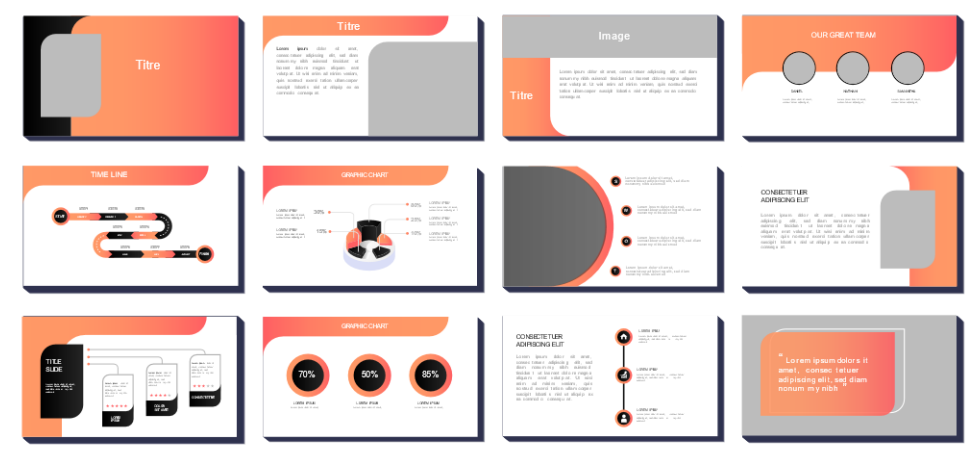

*Changez la mise en page tout en gardant une cohésion visuelle*

Les outils de création vous permettent de construire un large éventail d'interactions : cartes récapitulatives, hotspot, drag & drop, images cliquables, questions à choix multiple, etc. Utilisez les différents types d'interactions et changez la mise en pages des écrans. N'ayez peur d'oser !

# **4 ASTUCES À RETENIR**

# **ASTUCE #1 : Se focaliser sur un seul objectif par écran**

D'abord, pensez aux informations que les apprenants doivent retenir après avoir suivi le cours et quelles sont les meilleures stratégies pour transmettre ces informations.

Ensuite, décidez quelles activités, évaluations et méthodes pédagogiques soutiennent l'objectif principal. Chaque écran doit donc se concentrer sur un seul objectif ou résultat souhaitée sans surcharger les capacités cognitives de l'apprenant.

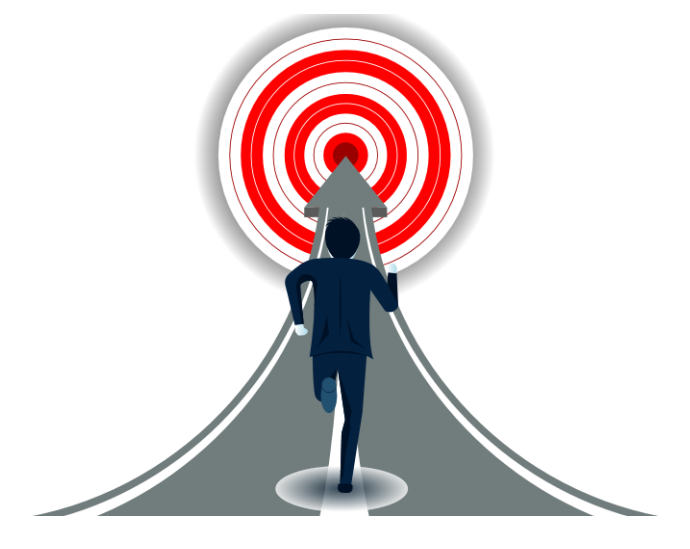

*Chaque écran se concentre sur un objectif*

## **ASTUCE #2 : Utilisez un template pour votre storyboard.**

Les template vous font gagner du temps ! Il existe des templates gratuits en ligne mais vous pouvez créer le vôtre afin de le réutiliser pour vos projets.

| Reference Texte/Script | Eléments graphiques | Notes de<br>développement |
|------------------------|---------------------|---------------------------|
|                        |                     |                           |
|                        |                     |                           |
|                        |                     |                           |
|                        |                     |                           |
|                        |                     |                           |

*Utilisez un template pour votre storyboard*

Quoi que ce soit le type de storyboard de votre choix (écrit ou visuel) un template vous aide également à inclure le même type d'information pour chaque écran/page de votre cours. Vous n'allez pas oublier d'inclure le texte, les images, la narration ou tout autre élément qui doit être présent dans votre storyboard.

## **ASTUCE #3 : Utilisez l'espace blanc !**

L'espace blanc, également appelé espace négatif ou vide, est l'espace qui apparaît entre les éléments d'une composition. L'espace blanc aide la visibilité de l'écran, améliore la lisibilité et guide l'œil du lecteur.

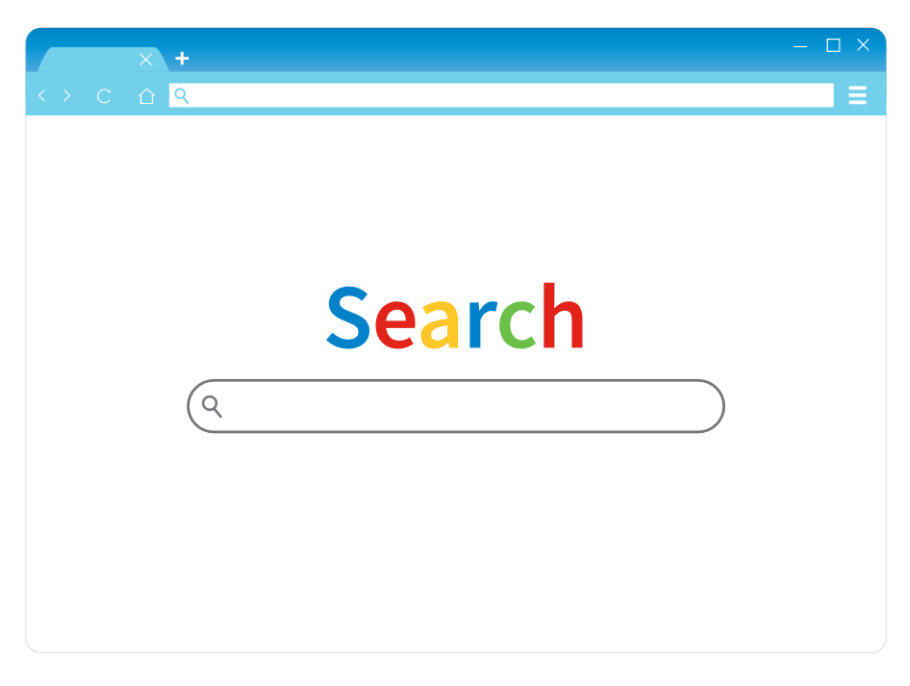

*Utilisez l'espace blanc*

Cet espace vide attire l'attention sur les éléments importants à l'écran, il permet la hiérarchisation des informations et améliore la compréhension.

### **ASTUCE #4 : Divisez avant de séquencer**

Divisez le contenu de votre cours en sous-catégories et définissez quels éléments vont plus naturellement ensemble. Ensuite choisissez l'ordre dans lequel les informations doivent être présentées. Les apprenants doivent assimiler les informations de manière progressive : commencer avec des concepts simples et puis progresser vers des concepts plus complexes. La segmentation du contenu aide à prévenir la surcharge cognitive.

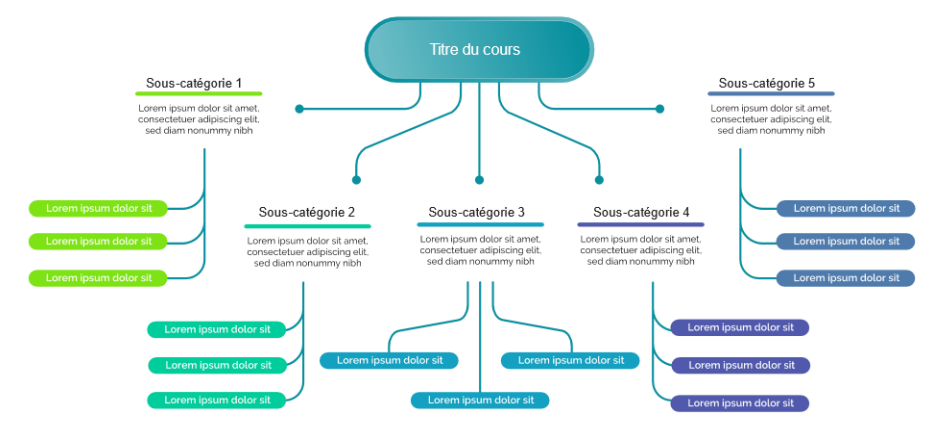

*Divisez le contenu du cours en sous-catégories*

# **RESSOURCES**

<https://www.elucidat.com/blog/tips-improve-elearning-storyboards/> <https://www.skillbuilderlms.com/fr/projet-elearning-erreurs-a-eviter-storyboard/> [https://www.shiftelearning.com/blog/the-power-of-white-space-to-improve-screen-design](https://www.shiftelearning.com/blog/the-power-of-white-space-to-improve-screen-design-in-elearning)[in-elearning](https://www.shiftelearning.com/blog/the-power-of-white-space-to-improve-screen-design-in-elearning)